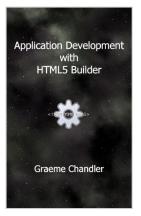

## **Application Development with HTML5 Builder**

By Graeme Chandler

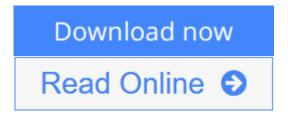

**Application Development with HTML5 Builder** By Graeme Chandler Dive into HTML5 Builder development and learn all about the different application types and how to use jQuery Mobile.

Part 1, Overview and Setup, provides an introduction to HTML5 Builder and describes what you need to get started. It introduces you to the resources required from Apple, Android and BlackBerry and takes you through the steps to set up your Mac and Windows environments for iOS development and Android development.

Part 2, Working with HTML5 Builder, introduces the HTML5 Builder IDE and explains the main project types for client, mobile and server web applications. IDE-based and browser-based debugging are examined, as well as remote debugging for applications on mobile devices. Topics such as templates, master pages, code insertion, local storage, SQLite, Web SQL, DataSnap, database access, data modules, page layout, animations, transformations, the canvas and drag and drop are all covered.

Part 3, Mobile Development with jQuery Mobile, looks at how jQuery Mobile plays a part in mobile development with HTML5 Builder. You will learn how to incorporate controls into web pages that are not included HTML5 Builder's tool palette. Topics include page linking and transitions, headers and footers, theming and mobile hardware features.

Appendix A, Apple App Store Submission, provides a guide to registering with Apple iTunes Connect for submission of applications to the Apple store.

Appendix B, Google Play Store Submission, provides a guide to registering with Google Play for submission of applications to the Google Play store.

**<u>Download</u>** Application Development with HTML5 Builder ...pdf

**Read Online** Application Development with HTML5 Builder ...pdf

## **Application Development with HTML5 Builder**

By Graeme Chandler

#### Application Development with HTML5 Builder By Graeme Chandler

Dive into HTML5 Builder development and learn all about the different application types and how to use jQuery Mobile.

Part 1, Overview and Setup, provides an introduction to HTML5 Builder and describes what you need to get started. It introduces you to the resources required from Apple, Android and BlackBerry and takes you through the steps to set up your Mac and Windows environments for iOS development and Android development.

Part 2, Working with HTML5 Builder, introduces the HTML5 Builder IDE and explains the main project types for client, mobile and server web applications. IDE-based and browser-based debugging are examined, as well as remote debugging for applications on mobile devices. Topics such as templates, master pages, code insertion, local storage, SQLite, Web SQL, DataSnap, database access, data modules, page layout, animations, transformations, the canvas and drag and drop are all covered.

Part 3, Mobile Development with jQuery Mobile, looks at how jQuery Mobile plays a part in mobile development with HTML5 Builder. You will learn how to incorporate controls into web pages that are not included HTML5 Builder's tool palette. Topics include page linking and transitions, headers and footers, theming and mobile hardware features.

Appendix A, Apple App Store Submission, provides a guide to registering with Apple iTunes Connect for submission of applications to the Apple store.

Appendix B, Google Play Store Submission, provides a guide to registering with Google Play for submission of applications to the Google Play store.

#### Application Development with HTML5 Builder By Graeme Chandler Bibliography

**<u>Download</u>** Application Development with HTML5 Builder ...pdf

**Read Online** Application Development with HTML5 Builder ...pdf

# Download and Read Free Online Application Development with HTML5 Builder By Graeme Chandler

#### **Editorial Review**

#### **Users Review**

From reader reviews:

#### **Gerald Warfield:**

Information is provisions for those to get better life, information nowadays can get by anyone at everywhere. The information can be a information or any news even a concern. What people must be consider if those information which is inside the former life are challenging be find than now's taking seriously which one works to believe or which one the particular resource are convinced. If you get the unstable resource then you obtain it as your main information there will be huge disadvantage for you. All those possibilities will not happen throughout you if you take Application Development with HTML5 Builder as your daily resource information.

#### **Blanche Watson:**

People live in this new day of lifestyle always attempt to and must have the free time or they will get great deal of stress from both lifestyle and work. So, whenever we ask do people have extra time, we will say absolutely indeed. People is human not a robot. Then we question again, what kind of activity are you experiencing when the spare time coming to you of course your answer may unlimited right. Then ever try this one, reading books. It can be your alternative throughout spending your spare time, the particular book you have read is usually Application Development with HTML5 Builder.

#### Shawna Vaughn:

This Application Development with HTML5 Builder is great guide for you because the content and that is full of information for you who else always deal with world and also have to make decision every minute. That book reveal it facts accurately using great organize word or we can point out no rambling sentences included. So if you are read this hurriedly you can have whole details in it. Doesn't mean it only offers you straight forward sentences but difficult core information with attractive delivering sentences. Having Application Development with HTML5 Builder in your hand like keeping the world in your arm, facts in it is not ridiculous one. We can say that no book that offer you world with ten or fifteen minute right but this guide already do that. So , this can be good reading book. Heya Mr. and Mrs. hectic do you still doubt that?

#### Jack Godina:

This Application Development with HTML5 Builder is brand new way for you who has attention to look for some information mainly because it relief your hunger of information. Getting deeper you into it getting knowledge more you know or perhaps you who still having little digest in reading this Application

Development with HTML5 Builder can be the light food to suit your needs because the information inside this specific book is easy to get by simply anyone. These books produce itself in the form and that is reachable by anyone, sure I mean in the e-book application form. People who think that in e-book form make them feel sleepy even dizzy this reserve is the answer. So there is not any in reading a guide especially this one. You can find actually looking for. It should be here for a person. So , don't miss it! Just read this e-book style for your better life and knowledge.

## Download and Read Online Application Development with HTML5 Builder By Graeme Chandler #3HYNZLGQ6JP

## **Read Application Development with HTML5 Builder By Graeme Chandler for online ebook**

Application Development with HTML5 Builder By Graeme Chandler Free PDF d0wnl0ad, audio books, books to read, good books to read, cheap books, good books, online books, books online, book reviews epub, read books online, books to read online, online library, greatbooks to read, PDF best books to read, top books to read Application Development with HTML5 Builder By Graeme Chandler books to read online.

### Online Application Development with HTML5 Builder By Graeme Chandler ebook PDF download

Application Development with HTML5 Builder By Graeme Chandler Doc

Application Development with HTML5 Builder By Graeme Chandler Mobipocket

Application Development with HTML5 Builder By Graeme Chandler EPub

3HYNZLGQ6JP: Application Development with HTML5 Builder By Graeme Chandler